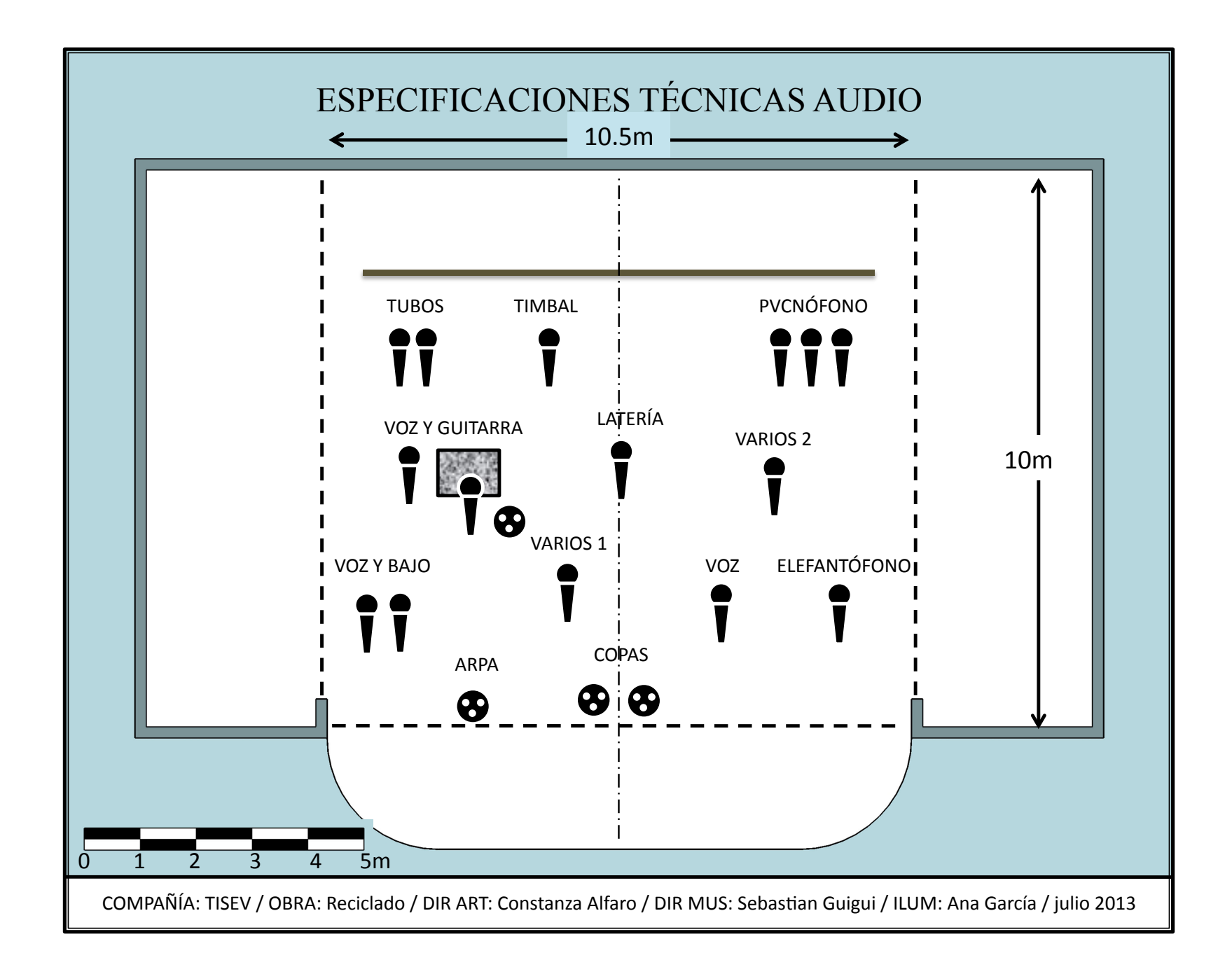

# ESPECIFICACIONES TÉCNICAS AUDIO

## **AUDIO SALA**

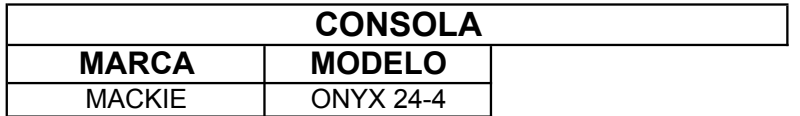

**NOTA 1: En caso de no contar con ésta marca o modelo, cualquier Cosola de P.A. con salidas auxiliares 24 canales**

### **ES IMPORTANTE QUE LA CONSOLA ESTE UBICADA FRENTE AL ESCENARIO A 10m COMO MÍNIMO**

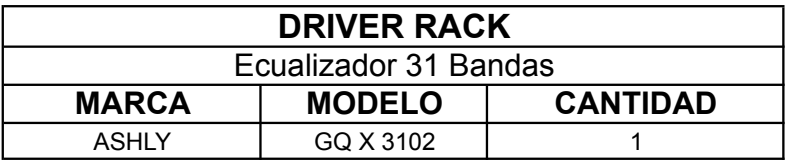

**NOTA 2: En caso de no contar con éstas marcas o modelos, cualquier Ecualizador de 31 Bandas**

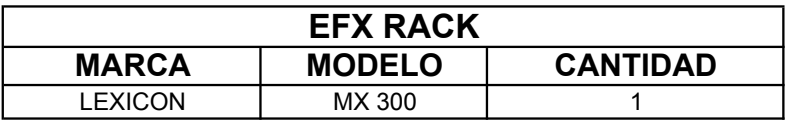

**NOTA 3: En caso de no contar con éstas marcas o modelos, cualquier Procesador de efectos**

## **AUDIO EN SALA**

Podrá ser MONO o ESTEREO, de baja distorsión armónica el número de cajas y dB es de acuerdo al lugar y capacidad del mismo

### **MONITOREO**

4 monitores de piso, no importa la marca sólo que esten distribuidos en el escenario

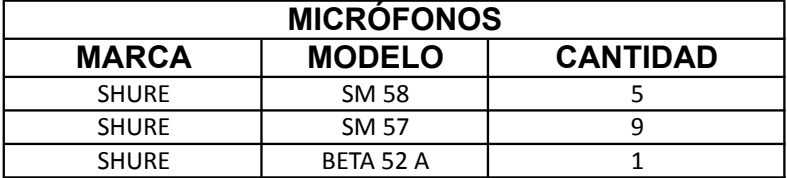

**NOTA 4: Si no se cuenta con micrófonos de la marca Shure poner similares al patrón polar de los mencionados.**

### **CONEXIONES DEL DRIVER RACK Y DEL EFX RACK**

El driver rack se necesita un canal para el P.A., y el otro canal del ecualizador para monitores

NOTA: En caso de contar con ecualizadores independientes Omitir esto

El EFX rack se necesita conectado al Auxiliar send 1 de la consola o en su defecto a cualquier Auxiliar que tenga la opción POST FADER y su regreso al Return de la consola

### **CONEXIONES DEL SISTEMA DE MONITOREO**

El auxiliar 2 de la consola se ocupará como mezcla de monitores

**NOTA 5**: En caso de contar con consola de monitores favor de explicarlo en el contra raider

**NOTA**

El grupo lleva micrófonos de Diadema, con sus receptores, lo único que se pide son 6 pilas AA

**NOTA**

Se piden 4 cajas directas, no importa la marca

**NOTA**

Se pide 1 Amplificador de Guitarra Fender Frontman 25R